## <span id="page-0-0"></span>Paradigme de Programare

Conf. dr. ing. Andrei Olaru

andrei.olaru@upb.ro | cs@andreiolaru.ro Departamentul de Calculatoare

2021

[Introducere](#page-3-0) [Evaluare](#page-13-0) Sintaxă din Sintaxă din Evaluare din Sont Antonio Evaluare

#### Cursul 6: Programare functională în Haskell

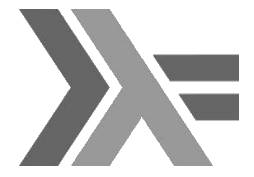

```
primes = size [2..]where sieve (p:xs) =
   p : sieve [x | x \leftarrow xs, x \mod' p \neq 0]
```
Introducere

Sintaxă

**Fvaluare** 

 $6.2/36$ 

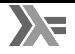

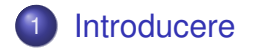

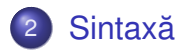

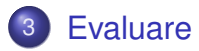

Introducere

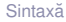

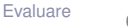

## <span id="page-3-0"></span>Introducere

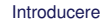

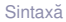

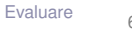

 $6:4/36$ 

# **Haskell**

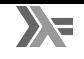

[https://en.wikipedia.org/wiki/Haskell\_(programming\_language)]

- $\bullet$  din 1990:
- GHC Glasgow Haskell Compiler (The Glorious Glasgow Haskell **Compilation System)** 
	- dialect Haskell standard de facto:
	- · compilează în/folosind C;
- Haskell Stack
- · nume dat după logicianul Haskell Curry;
- aplicatii: Pugs, Darcs, Linspire, Xmonad, Cryptol, seL4, Pandoc, web frameworks.

Introducere Sintaxă **Fvaluare**  $6:5/36$ 

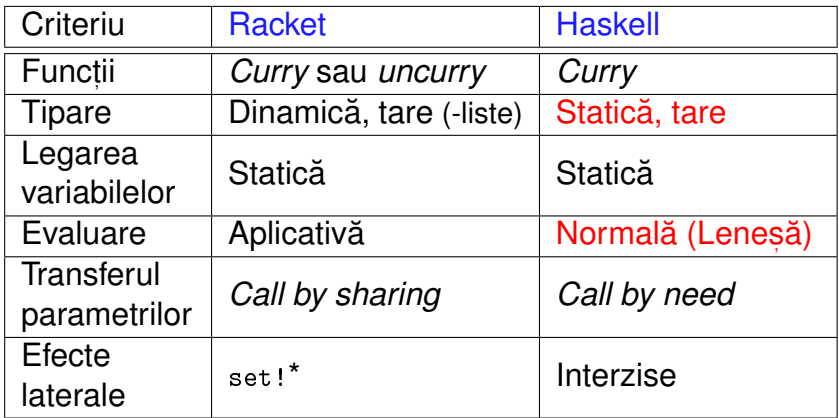

6 : 6 / 36

# <span id="page-6-0"></span>Sintaxă

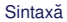

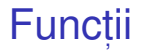

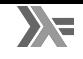

- toate funcțiile sunt *Curry*;
- aplicabile asupra oricâtor parametri la un moment dat.
- $\bigcirc$  Exemplu : Definiții echivalente ale funcției add:

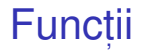

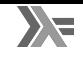

### toate funcțiile sunt *Curry*;

aplicabile asupra oricâtor parametri la un moment dat.

 $\bigcirc$  Exemplu : Definiții echivalente ale funcției add: 1 add1 =  $\begin{cases} x & y & -\geq x + y \\ y & -\geq x \end{cases}$ 2 add2 =  $\langle x \rangle$  ->  $\langle y \rangle$  ->  $x + y$ 3 add3 x  $y = x + y$ 4 5  $result = add1 1 2 - -echivalent, ((add1 1) 2)$ 6  $result2 = add3 1 2 - -echivalent, ((add3 1) 2)$  $7 \text{ inc} = \text{add1 1}$ 

6 : 8 / 36

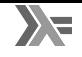

- Aplicabilitatea parțială a operatorilor infixați
- Transformări operator  $\rightarrow$  funcție și funcție  $\rightarrow$  operator

# Functii vs operatori

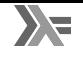

- Aplicabilitatea partială a operatorilor infixati
- Transformări operator  $\rightarrow$  functie si functie  $\rightarrow$  operator

 $\ket{\mathbf{E}}$  Exemplu Definitii echivalente ale functiilor add si inc:

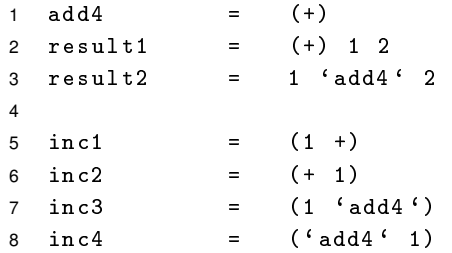

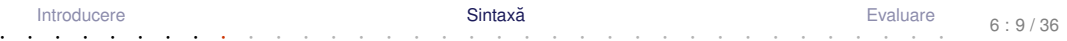

## *Pattern matching*

- 
- Definirea comportamentului funcțiilor pornind de la <mark>structura</mark> parametrilor −→ traducerea axiomelor TDA.

```
\mathbf{E}Exemplu
1 add5 0 y = y - - a d d 5 1 22 add5 (x + 1) y = 1 + add5 x y
3
4 sumList [1 = 0 -- sumList [1, 2, 3]5 sumList (hd:t) = hd + \text{sumList } t6
7 sumPair (x, y) = x + y -- sumPair (1, 2)8
9 sumTriplet (x , y , z@ ( hd : _ ) ) = -- sumTriplet
10 x + y + hd + sumList z -- (1, 2, [3, 4, 5])
```
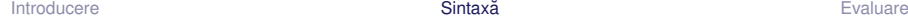

# *List comprehensions*

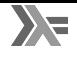

Definirea listelor prin proprietățile elementelor, ca într-o specificare matematică

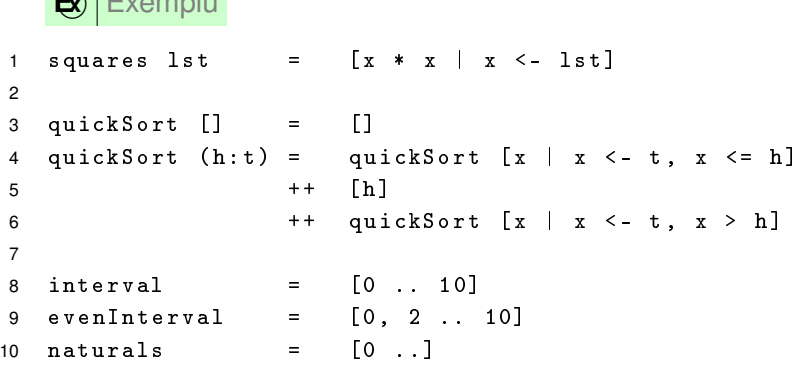

 $\mathbf{E}$ 

## <span id="page-13-0"></span>Evaluare

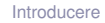

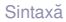

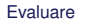

 $6:12/36$ 

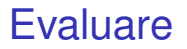

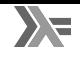

- Evaluare leneșă: parametri evaluați l<mark>a cerere, cel mult o dată, eventual</mark> parțial, în cazul obiectelor structurate
- Transferul parametrilor: *call by need*
- Funcții nestricte!

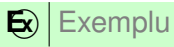

1 f  $(x, y)$  z = x + x

### Evaluare:

- $f$   $(2 + 3, 3 + 5)$   $(5 + 8)$
- 2

3 4

[Introducere](#page-3-0) **[Evaluare](#page-13-0)** Sintaxă din Sintaxă din Brezhonego Evaluare

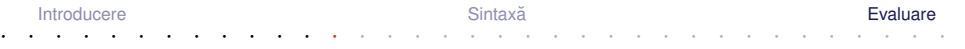

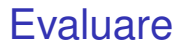

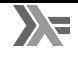

- Evaluare leneșă: parametri evaluați l<mark>a cerere, cel mult o dată, eventual</mark> parțial, în cazul obiectelor structurate
- Transferul parametrilor: *call by need*
- Funcții nestricte!

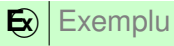

1 f  $(x, y)$  z =  $x + x$ 

#### Evaluare:

- $f$   $(2 + 3, 3 + 5)$   $(5 + 8)$  $2 \rightarrow (2 + 3) + (2 + 3)$
- 3 4

[Introducere](#page-3-0) **[Evaluare](#page-13-0)** Sintaxă din Sintaxă din Brezhonego Evaluare

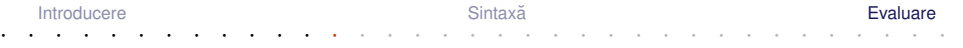

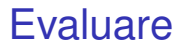

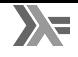

- Evaluare leneșă: parametri evaluați l<mark>a cerere, cel mult o dată, eventual</mark> parțial, în cazul obiectelor structurate
- Transferul parametrilor: *call by need*
- Funcții nestricte!

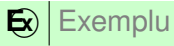

1 f  $(x, y)$  z =  $x + x$ 

### Evaluare:

- $f$   $(2 + 3, 3 + 5)$   $(5 + 8)$
- $2 \rightarrow (2 + 3) + (2 + 3)$
- $3 \rightarrow 5 + 5$  reutilizam rezultatul primei evaluari!
- $\begin{array}{lcl} \texttt{4} & \rightarrow \texttt{10} & \quad \texttt{ceil} \texttt{al} \texttt{ti} \texttt{ parametri} \texttt{ nu} \texttt{ sunt} \texttt{evalu} \texttt{a} \texttt{ti} \end{array}$

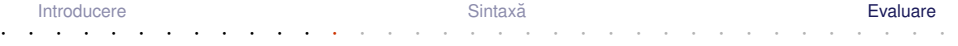

### Pași în aplicarea funcțiilor Exemplu

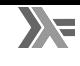

### $\bigotimes$  Exemplu

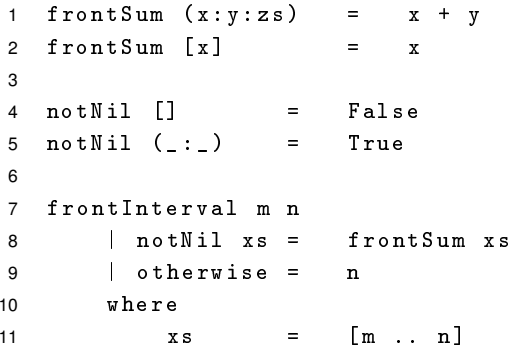

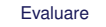

- **O** Pattern matching: evaluarea parametrilor suficient cât să se constate (ne-)potrivirea cu pattern-ul;
- $\bullet$  Evaluarea gărzilor ( $\uparrow$ );
- S Evaluarea variabilelor locale, la cerere (where, 1et).

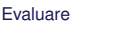

### Pași în aplicarea funcțiilor Exemplu – revisited

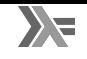

 $\mathbf{E}$ ) execuția exemplului anterior

```
1 frontInterval 3 5 evaluare pattern
2 ?? notNil xs evaluare prima gardă
3 ?? where where necesar xs → evaluare where
4 ?? xs = [3 .. 5]
5 ?? \rightarrow 3:[4 .. 5]
6 ?? \rightarrow notNil (3:[4 .. 5])
7 ?? \rightarrow True
8 \rightarrow frontSum xs evaluare valoare gardă
9 where
10 xs = 3:[4 .. 5] xs deja calculat
11 \rightarrow 3:4:[5]
12 \rightarrow frontSum (3:4:5]13 \rightarrow 3 + 4 \rightarrow 7
```
[Introducere](#page-3-0) **[Evaluare](#page-13-0)** Sintaxă din Sintaxă din Brezhonego Evaluare

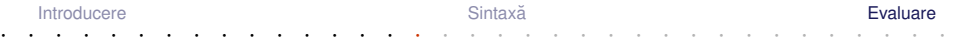

# Consecinte

 $\mathbf{E}$ **Exemplu** 

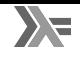

- Evaluarea parțială a structurilor liste, tupluri etc.
- Listele sunt, implicit, văzute ca fluxuri!

 $1$  ones  $= 1$  : ones 2 3 naturalsFrom  $n = n : (naturalsFrom (n + 1))$ 4 naturals1 = naturalsFrom 0 5 naturals2 = 0 : ( zipWith (+) ones naturals2 ) 6 7 evenNaturals1 = filter even naturals1 8 evenNaturals2 = zipWith (+) naturals1 naturals2 9 10 fibo = 0 : 1 : ( zipWith (+) fibo ( tail fibo ))

- $\bullet$  Haskell, diferente fată de Racket
- pattern matching și list comprehensions
- evaluare în Haskell

+ Dați feedback la acest curs aici: [[https://docs.google.com/forms/](https://docs.google.com/forms/d/e/1FAIpQLSepDnOhMs1YqnEk79W_-6y9PWc7IzR1thr1A2bVM32Jk1cRBQ/viewform) [d/e/1FAIpQLSepDnOhMs1YqnEk79W\\_](https://docs.google.com/forms/d/e/1FAIpQLSepDnOhMs1YqnEk79W_-6y9PWc7IzR1thr1A2bVM32Jk1cRBQ/viewform) [-6y9PWc7IzR1thr1A2bVM32Jk1cRBQ/viewform](https://docs.google.com/forms/d/e/1FAIpQLSepDnOhMs1YqnEk79W_-6y9PWc7IzR1thr1A2bVM32Jk1cRBQ/viewform)]

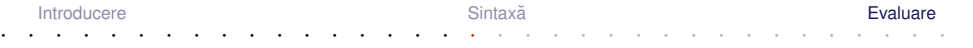